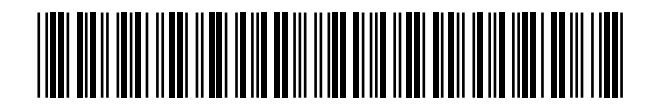

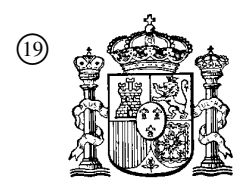

19 **A CONSTANT OFICINA ESPAÑOLA DE** PATENTES Y MARCAS

ESPAÑA

<sup>11</sup> Número de publicación: 2 371 052

 $(51)$  Int. Cl.: *G07G 1/14* (2006.01) *G07F 13/02* (2006.01) *G06Q 20/00* (2006.01)

# <sup>12</sup> TRADUCCIÓN DE PATENTE EUROPEA T3

<sup>96</sup> Número de solicitud europea: **05075146 .0**

<sup>96</sup> Fecha de presentación : **24.01.2005**

<sup>97</sup> Número de publicación de la solicitud: **<sup>1557804</sup>**

<sup>97</sup> Fecha de publicación de la solicitud: **27.07.2005**

#### <sup>54</sup> Título: **Aparato de control de ventas.**

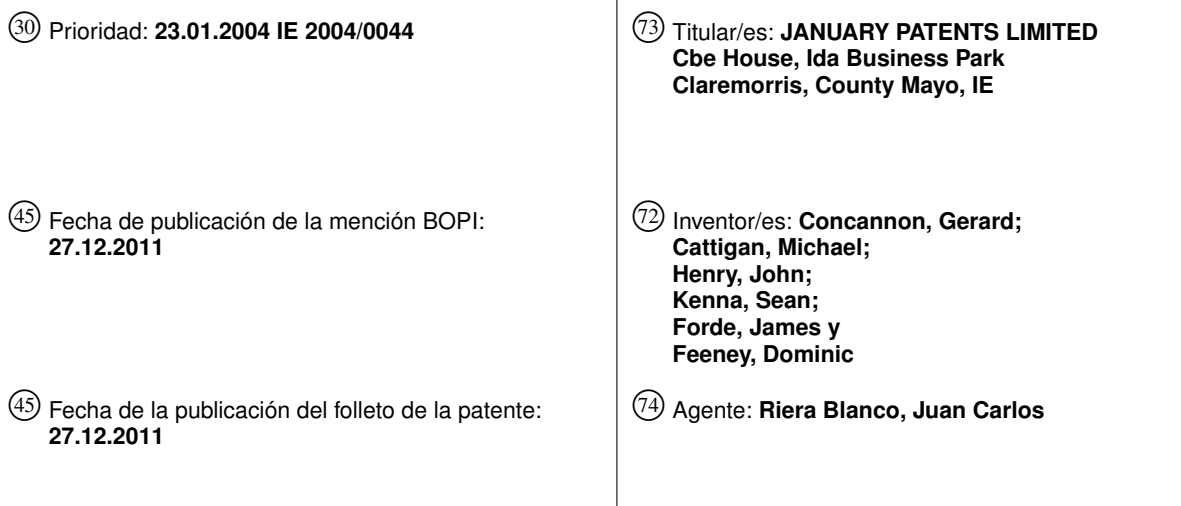

Aviso: En el plazo de nueve meses a contar desde la fecha de publicación en el Boletín europeo de patentes, de la mención de concesión de la patente europea, cualquier persona podrá oponerse ante la Oficina Europea de Patentes a la patente concedida. La oposición deberá formularse por escrito y estar motivada; sólo se considerará como formulada una vez que se haya realizado el pago de la tasa de oposición (art. 99.1 del Convenio sobre concesión de Patentes Europeas).

#### DESCRIPCIÓN

Aparato de control de ventas.

5 Esta invención se refiere a un aparato de punto de venta electrónico (EPOS) y, en particular, a un aparato de punto de venta electrónico para su uso en una explanada de gasolinera.

En la actualidad, los aparatos de EPOS para su uso en explanadas de gasolineras son dispositivos basados en ordenadores con una unidad central de procesamiento, una memoria de trabajo y una memoria no volátil. Un sistema operativo (OS) funcionando en el ordenador tiene módulos asociados de control de software para mantener interfaces con un dispositivo de entrada de usuario y una unidad de visualización en la tienda. El OS también tiene módulos de control de software para mantener interfaces con una unidad de control montada remotamente en los surtidores de la explanada, una unidad de control montada remotamente en un lavador de coches y un aparato de transferencia electrónica de fondos. El OS también tiene un módulo de software para monitorizar las cantidades de combustible en todos los tanques de combustible. La unidad central de procesamiento también puede leer de, y escribir en, cuentas de clientes que están en una base de datos de clientes almacenada en un disco rígido. Esta tecnología anterior se revela habitualmente en el documento US-A-5.889.676 (Kudo *et al*).

 $20$ Con el aumento potencial de rentas generado por servicios subsidiarios tales como los servicios de recepción, muchas bocas de venta minoristas, tales como las gasolineras, ofrecen también productos y servicios adicionales que requieren ser mantenidos y facturados de manera similar a los productos combustibles.

 $25$ La realización de las transacciones financieras asociadas a diversos productos, tales como los productos líquidos (combustible) y los productos sólidos (comestibles u otros productos de recepción), requiere un aparato de punto de venta electrónico independiente para cada tipo distinto de producto, debido a la falta de un aparato de EPOS de explanada totalmente integrado.

Es claro que hay una necesidad de minimizar el número de aparatos de EPOS y cajas registradoras situados en entornos de tipo multiproducto, tales como las explanadas de gasolineras.

30

35

10

15

En consecuencia, la presente invención proporciona un aparato multitarea de punto de venta electrónico (EPOS) que es enlazable con un servidor principal por una red, comprendiendo el aparato una unidad central de procesamiento y memoria asociada, un dispositivo de entrada de usuario, tal como un teclado y un medio de lectura de códigos de barras, uña impresora y un cajón de caja registradora que pueda abrirse y cerrarse, teniendo el aparato una pluralidad de módulos de control de software para controlar por separado varias entre las funciones multitarea, caracterizado porque el aparato de EPOS tiene medios para controlar al menos un aparato para vender productos empaquetados, comprendiendo el medio de control del aparato de ventas un módulo de software operable para recibir comandos desde un usuario y, en respuesta a comandos aceptables, el módulo de software es operable para activar un mecanismo de dispensación del aparato de ventas, por el cual se dispensa el producto empaquetado

40 requerido.

> Preferiblemente, el medio de control del aparato de ventas comprende un botón de venta del dispositivo de entrada de usuario, operable para exhibir una lista de opciones de ventas.

45 Idealmente, el medio de control del aparato de ventas comprende adicionalmente un medio para verificar una selección válida.

Preferiblemente, el medio de control del aparato de ventas comprende adicionalmente un medio para enviar un mensaje de venta a un servidor de máquinas de ventas, a fin de vender el producto empaquetado deseado.

50

Idealmente, el medio de control del aparato de ventas comprende medios para comprobar si la venta del producto empaquetado fue exitosa.

55 Preferiblemente, el medio de control del aparato de ventas comprende medios para añadir el valor del producto empaquetado vendido a una factura total.

Idealmente, el medio de control del aparato de ventas comprende medios de expiración temporal si el operador no logra suministrar una opción de venta.

60 Preferiblemente, el medio de control del aparato de ventas comprende medios para identificar una opción de venta inválida.

Idealmente, el aparato de EPOS también comprende un módulo de control de software capaz de controlar un lavador de coches.

65

Preferiblemente, el aparato de EPOS tiene un módulo de control de software capaz de monitorizar las existencias de combustible.

Idealmente, el aparato de EPOS tiene un módulo de control de software que mantiene interfaces con un aparato de transferencia electrónica de fondos.

Preferiblemente, el aparato de EPOS tiene otro módulo de control de software para acceder a cuentas de clientes.

Idealmente, se proporciona un módulo de control de software que es capaz de cargar a tope los teléfonos móviles de los clientes a través del mismo aparato de punto de venta electrónico.

10 Preferiblemente, la unidad de visualización tiene una pantalla de visualización con una pluralidad de iconos, cada uno de los cuales está vinculado con un módulo de control de software.

Preferiblemente, el módulo de control de software de la carga a tope de teléfonos móviles tiene medios para presentar un menú de opciones de red de telefonía móvil en respuesta a la activación de un icono de carga a tope por parte de un usuario.

15

5

Idealmente, el módulo de control de software de la carga a tope de teléfonos móviles tiene medios para añadir el valor de la carga a tope a una cuenta del cliente.

20 Alternativamente, el módulo de control de software de carga a tope tiene medios para imprimir el código de carga a tope en un recibo de cliente y para añadir el valor de la carga a tope al recibo total.

Preferiblemente, el aparato de EPOS tiene medios para mantener interfaces con la televisión de circuito cerrado (CCTV) que está monitorizando los surtidores dispensadores de combustible. Esto brinda a un operador imágenes del cliente y del coche en la unidad de visualización, para todas las transacciones de combustibles.

 $25$ 

Ventajosamente, esto garantiza que la persona indicada paga la transacción de combustible y también disuade a la gente de alejarse sin pagar.

30 Idealmente, el medio para mantener interfaces con la CCTV comprende un módulo de software para recibir y procesar señales de la CCTV y para exhibir las señales procesadas en la unidad de visualización del aparato de EPOS.

Preferiblemente, la CCTV se conecta con el aparato de EPOS usando infraestructura existente de cableado de red. Otros sistemas requieren cableado duplicado por separado. El aparato brinda una instalación eficiente con respecto al tiempo, el material y el mantenimiento continuado.

Idealmente, el aparato de EPOS comprende medios para mantener interfaces con básculas.

Preferiblemente, el medio para mantener interfaces con las básculas comprende un módulo de control de software para recibir señales de las básculas y para almacenar dichas señales.

40

35

Preferiblemente, las básculas están conectadas con el aparato de EPOS.

Idealmente, el aparato de EPOS tiene un módulo de control de software para exhibir un menú desplegable que siempre brinda nueve opciones.

45

Idealmente, el menú desplegable se inicia cuando el procesador recibe una señal desde las básculas.

Ventajosamente, el menú desplegable contiene nueve opciones porque hay nueve teclas, numeradas desde el 1 al 9, en un panel de teclas de entrada de usuario.

50

Preferiblemente, las básculas están conectadas con el aparato de EPOS.

Preferiblemente, el aparato de EPOS tiene medios para controlar al menos una máquina de ventas.

55 60 Idealmente, el medio de control de la máquina de ventas comprende un módulo de software capaz de recibir entradas desde un usuario y, en respuesta a entradas aceptables, el módulo de software es capaz de activar un mecanismo de dispensación de la máquina de ventas. Ventajosamente, el control automático de las máquinas de ventas elimina la necesidad de tener un muestrario abierto de cigarrillos. Esto es beneficioso, porque los cigarrillos son productos pequeños y caros, lo que hace de ellos productos atractivos para que los roben los rateros o los empleados deshonestos. La máquina de ventas elimina las discrepancias entre los artículos adquiridos y los artículos vendidos.

Preferiblemente, el aparato de EPOS tiene medios para controlar las señales de postes de explanada. Las señales de postes de explanada, que exhiben los precios del combustible por litro, se ajustan manualmente en la actualidad.

65 Idealmente, el medio de control de señales de poste es un módulo de control de software con medios para recibir nueva información de precios y medios para iniciar medios remotos de control, capaces de ajustar elementos de visualización que muestran los precios en las señales de poste.

Preferiblemente, los elementos de visualización de señales de poste se actualizan en tiempo real, según llega la nueva información de precios al aparato de EPOS desde los proveedores de combustible en línea.

Idealmente, el aparato de EPOS y el medio de ajuste del elemento de visualización están conectados.

Idealmente, el aparato de EPOS tiene medios para comunicarse con un terminal de pago exterior.

Preferiblemente, el medio de comunicación comprende un módulo de software activado en respuesta a la entrada en el panel de teclas o el lector de tarjetas magnéticas del terminal de pago exterior.

10

5

Idealmente, el módulo de control de software del terminal de pago exterior es capaz de identificar un medio de pago válido y de conmutar un surtidor para dispensar la cantidad prepaga de combustible. Ventajosamente, las compras de combustible automatizadas y autónomas permiten a los minoristas continuar vendiendo combustible cuando el punto de venta minorista no está dotado de personal.

15

Idealmente, el aparato de EPOS y el terminal de pago exterior están conectados.

Preferiblemente, el aparato de EPOS tiene medios para efectuar el pago de facturas de servicios utilitarios.

 $20$ Idealmente, el medio de realización de pagos comprende un módulo de control de software con medios para recibir la identificación y el pago del cliente, y medios para imputar el pago a una factura pendiente de servicios utilitarios en línea.

Preferiblemente, el aparato de EPOS tiene un lector de tarjetas de pago con chip e identificador integrados.

 $25$ 

Idealmente, el lector de tarjetas de pago con chip e identificador integrados tiene un módulo de control de software para asociar información autenticada de la tarjeta en el lector con un importe facturado de una transacción actual.

30 Ventajosamente, el lector de tarjetas integrado proporciona autorización en línea para transacciones de tarjeta plástica y elimina los terminales adicionales.

Idealmente, el aparato de EPOS está en comunicación con una unidad de soporte de trastienda.

35 Preferiblemente, la unidad de soporte de trastienda tiene un microcontrolador y una memoria asociada, y tiene una base de datos de existencias y márgenes almacenada en la memoria.

Preferiblemente, el aparato de EPOS tiene un módulo de control de software para mantener interfaces con la base de datos de existencias en la unidad de soporte de trastienda, de modo tal que la venta de un producto mediante el escaneo del aparato de EPOS reste automáticamente el producto de la base de datos de existencias.

40

Idealmente, la unidad de soporte de trastienda tiene una base de datos de índices de precios para todos los artículos con código de barras de las existencias, suministrados por los proveedores específicos, en donde los cambios de precios por parte de los proveedores son enviados a la unidad de soporte de trastienda en línea, en tiempo real.

45 Preferiblemente, el aparato de EPOS recibe precios desde la base de datos de índices de precios para todas las existencias con código de barras. Ventajosamente, esto da como resultado cargos exactos a clientes en el caso de frecuentes cambios de precios de existencias.

50 Idealmente, las ofertas promocionales también se transmiten electrónicamente desde los proveedores a la base de datos de índices de precios de la unidad de soporte de trastienda.

Preferiblemente, un sistema operativo de la unidad de soporte de trastienda tiene software servidor de red ejecutándose en el mismo, para exhibir una sede en red, con la gama de productos de los minoristas mostrados en la misma.

55

Idealmente, la unidad de soporte de trastienda tiene medios para encargar existencias en línea a los mayoristas.

60 Preferiblemente, el medio de encargo de existencias comprende un módulo de software capaz de leer periódicamente la base de datos de existencias y de encargar existencias a un mayorista en línea, en respuesta a información proveniente de la base de datos de existencias, que indica un volumen bajo de una mercadería específica.

La invención se describirá ahora con referencia a los dibujos adjuntos, que muestran, sólo a modo de ejemplo, los diagramas de flujo que describen el funcionamiento de un cierto número de los módulos de control de software del aparato de EPOS, pantallazos y una salida impresa según la invención.

65

La Figura 1 es un diagrama de flujo que muestra la estructura del módulo de software que controla la aplicación de adquisición de créditos de telefonía móvil o "carga a tope";

La Figura 2 es un diagrama de flujo que muestra la estructura del módulo de software que controla la aplicación de pago de facturas;

5 La Figura 3 es un diagrama de flujo que muestra la estructura del módulo de software que controla una máquina de venta;

La Figura 4 es un diagrama de flujo que muestra la estructura del módulo de software que controla los surtidores de combustible;

10 La Figura 5 es un diagrama de flujo que muestra la estructura del módulo de software que controla un conjunto de básculas;

La Figura 6 es un diagrama de flujo que muestra las diversas opciones disponibles en el sistema;

15 La Figura 7 es un pantallazo que ilustra el uso del menú desplegable para la selección de artículos de frutería y verdulería a la venta;

La Figura 8 es un pantallazo que ilustra el uso del menú desplegable para la selección de redes de telefonía móvil para la venta de créditos de "carga a tope";

20

sobre la pantalla de visualización.

La Figura 9 es un pantallazo que ilustra el uso del menú desplegable para la selección de distintas denominaciones o valores de créditos de "carga a tope";

 $25$ La Figura 10 es un pantallazo de un típico visor usado para vender cigarrillos con la máquina de venta de la invención, en el cual se invita al usuario a seleccionar una hilera específica;

La Figura 11 es un pantallazo de un típico visor a continuación de la Figura 10, en el cual se invita al usuario a seleccionar una columna específica, seleccionando por ello los cigarrillos específicos requeridos por el cliente; y

30 La Figura 12 es un ejemplo de una muestra de salida de impresión de la impresora, que incluye un recibo, un vale de carga a tope de teléfono y un vale promocional, todos los cuales pueden separarse inmediatamente entre sí.

35 40 Con referencia a la Figura 1, se describen ahora las entradas provenientes de un operador y la respuesta del módulo de control de software de carga a tope de teléfono móvil (MPTSCM), presentadas como avisos en una unidad de visualización de usuario. Un usuario pulsa el botón de carga a tope en el dispositivo de entrada del aparato de EPOS y el MPTSCM devuelve una lista de redes disponibles en 1, y una solicitud para que el usuario seleccione una red en 2. Si el usuario ingresa una selección de red en 2, el MPTSCM lo confirma en 5 y busca una denominación de red en 6. Si el usuario opta por continuar, la secuencia actual de indagación interna acaba en 8 y se abre una subrutina del MPTSCM en 9. Si el usuario no selecciona una red en 2, el MPTSCM avisa con una señal para cancelar en 11. Una respuesta afirmativa del usuario simplemente restaura la pantalla principal de la Interfaz Gráfica de Usuario en 15 sobre la pantalla de visualización. Una respuesta negativa del usuario en 11 causa que la unidad de visualización muestre un error de red inválida en 17 y que el MPTSCM restaure el aviso de obtención de opción de usuario en 2

- 45 Cuando la subrutina de obtención de la denominación se abre en 9, el MPTSCM presenta al usuario una lista de denominaciones disponibles en 20 y verifica si el usuario ha seleccionado una en 21. Si el usuario no ingresa una opción, la subrutina termina en 23. Si el usuario selecciona una denominación, esto es verificado por el MPTSCM en 24, se añade la transacción a un recibo en 25 y la subrutina restaura el aviso de obtención de opción del usuario en 21 en la pantalla de visualización. Si el usuario no selecciona una denominación en 24, la subrutina exhibe un aviso
- 50 de cancelación en 26 y, si el usuario selecciona "sí", la subrutina acaba en 23. Si el usuario selecciona "no" ante el aviso de cancelación en 26, se informa de un error de denominación inválida en 30 y la subrutina restaura el aviso de obtención de opción de usuario en 21 en la pantalla de visualización.
- 55 Con referencia a la Figura 2, las entradas de un usuario y las salidas avisos presentados en la pantalla de visualización por el módulo de control de software de pago de facturas (BPSCM) se indican generalmente con el número 31 de referencia. Un usuario inicia el BPSCM pulsando el botón de pago de factura en el dispositivo de entrada de usuario del aparato de EPOS y una lista de opciones de pago de facturas, tales como facturas de electricidad o gas, se presenta en la pantalla de visualización en 32. Se invita al usuario a seleccionar una opción y el BPSCM verifica que el usuario ha seleccionado una opción en 33 y, si el usuario selecciona una factura válida para el pago, esto también es verificado
- 60 por el BPSCM en 34. Se solicitan al usuario los detalles de su cuenta en 35 y, si el usuario ingresa los detalles de su cuenta válidamente en 35, es invitado por el BPSCM a ingresar el importe requerido para pagar la factura en 37. El importe se añade a la factura global en 39 y el BPSCM acaba en 40. Si el usuario no proporciona una opción a la solicitud original de un tipo de factura en 32, el BPSCM acaba en 40. Si el usuario selecciona un tipo de factura a pagar en 33, pero rehúsa seleccionar un tipo válido de pago en 41, se invita al usuario a despejar la pantalla en 42. Si
- 65 el usuario selecciona "sí", se restaura el menú principal en 44 en la pantalla de visualización. Si el usuario contesta "no" a la invitación a despejar, el BPSCM informa de un error de opción inválida de pago de factura en 47 y restaura el aviso de obtención de opción de usuario en 33 en la pantalla. Si el usuario no proporciona detalles de cuenta cuando se le solicitan en 35, el BPSCM vuelve a la obtención de opción de usuario en 33 sobre la pantalla de visualización.

De manera similar, si el usuario no proporciona un importe para cancelar la factura, el BPSCM restaura la obtención de opción de usuario en 33 sobre la pantalla de visualización.

5 En la Figura 3, las entradas de usuario y los avisos devueltos por el módulo de control de software de la máquina de venta (VMSCM) se indican, generalmente, con el número 51 de referencia. Un cliente solicita un paquete de cigarrillos y el operador del aparato de EPOS pulsa el botón de venta en el dispositivo de entrada de usuario en 52. Se exhibe una lista de opciones de venta en 52 y el VMSCM monitoriza en busca de una opción de usuario en 53. El operador efectúa una selección y el VMSCM comprueba si la selección efectuada por el usuario es válida en 54. Si la selección es válida, el VMSCM envía el mensaje de venta al servidor de la máquina de ventas en 55 y la máquina

10 vende el producto deseado. El VMSCM comprueba si la venta fue exitosa indagando al operador en 56 y, si lo fue, el VMSCM añade el valor del producto vendido a la factura total en 57, y el VMSCM acaba en 58. Si el operador no logra proporcionar una opción de venta en 53, el VMSCM acaba en 58 después de un tiempo predeterminado. Si el VMSCM descubre que se ha proporcionado una opción de venta inválida en 54, el VMSCM invita al operador a cancelar la solicitud de transacción en 59. Si el operador accede, el VMSCM restaura el menú principal en la pantalla

15 de visualización en 60. Si el operador responde "no" a la invitación a cancelar en 59, el VMSCM devuelve un error de opción inválida en 61 y restaura el aviso de obtención de opción de usuario en 53 sobre la pantalla de visualización.

20  $25$ En la Figura 4, las entradas de usuario y los avisos devueltos por el módulo de control de software de surtidor de combustible (FPSCM) se indican, en general, con el número 71 de referencia. Un operador de caja registradora pulsa el botón FPSCM en la caja registradora en 72 y el estado actual de todos los surtidores (o, si hay más de nueve, los nueve primeros, según la Interfaz Gráfica de Usuario y la capacidad de la pantalla de visualización). El FPSCM monitoriza en busca de una opción de usuario en 73 y, si un cliente ha levantado un surtidor, el usuario puede optar por seleccionar la opción de autorización en 74. El FPSCM invita al usuario a seleccionar el surtidor a autorizar en 75 y el usuario selecciona un surtidor en 76. El FPSCM comunica una señal de comando al controlador del surtidor seleccionado y el combustible se vende en 79. Cuando se vende el combustible, acaba el FPSCM.

Alternativamente, si un usuario opta por conmutar un surtidor al prepago en 81, el FPSCM solicita una selección de surtidor en 82. Si el usuario selecciona un surtidor y un cliente proporciona el importe prepago en 83, el FPSCM comunica una señal de comando al controlador del surtidor seleccionado y el combustible se vende en 79.

30

35

Alternativamente, el usuario puede seleccionar la opción de pago del cliente en 91 y el FPSCM invita al usuario a seleccionar un surtidor por el que el cliente desee pagar en 92. El usuario selecciona un surtidor y, si hay más de una transacción en 96, el usuario selecciona qué transacción pagar en 93. Esta transacción seleccionada o, si hay sólo una transacción, la transacción única, se añade al recibo en 94 y la transacción pagada se bloquea en 94 para impedir que dos clientes paguen por la misma transacción. El recibo se imprime y el FPSCM acaba en 79.

40 Alternativamente, el usuario puede optar por seleccionar una opción de detención de surtidor en 101 y el FPSCM solicita una selección de surtidor en 102. El usuario selecciona un surtidor y el FPSCM envía una señal de comando para detener el surtidor seleccionado en 103. Si un usuario pulsa dos veces el botón de detención en 105, se detienen todos los surtidores en 106. Este es un rasgo de seguridad en caso de accidentes, incendios y similares. Si hay un gran número de surtidores en la explanada, el FPSCM presenta la opción de recorrer todos los surtidores en la pantalla de visualización, nueve por vez, por ejemplo en 107.

45 En la Figura 5, las entradas de usuario y las secuencias de indagación interna del módulo de control de software de básculas (WSSCM) se indican generalmente con el número 121 de referencia. Un operador de caja registradora pulsa el botón de WSSCM en la caja registradora en 122 y el WSSCM ejecuta un programa de reinicio. El WSSCM monitoriza las básculas y, si el usuario coloca fruta o verdura sobre ellas, el WSSCM ejecuta una secuencia de indagación en 123, a partir de la monitorización en busca de errores en 124 y, si no se detecta ningún error, el WSSCM monitoriza que el peso del objeto en las básculas se mantenga estable en 125. Si el peso es estable, el WSSCM comprueba que el peso

50 55 no sea cero en 126 y, si el peso no es cero, el WSSCM comprueba que el peso sea válido en 127. Si el WSSCM detecta una respuesta negativa a cualquiera de estas comprobaciones, detendrá la secuencia de indagación interna y volverá a comprobar que la comunicación entre las básculas y el aparato de EPOS esté presente en 128. El WSSCM envía una solicitud de validación para comprobar por segunda vez la información ya obtenida en 129 y los datos validados se comparan con el primer conjunto de datos en 131. Si los datos resisten la comparación, el WSSCM ejecuta un programa de cálculo para generar un coste del producto pesado, y el coste se añade al recibo en 132, y el WSSCM acaba en 133.

60 La Figura 6 ilustra cómo el sistema puede funcionar en conjunto allí donde se proporcionan al usuario opciones en cuanto a seleccionar una carga telefónica a tope, un servicio de pago de factura, el uso de la máquina de ventas, una transacción de combustible o el uso de básculas para vender productos que se venden al peso.

Con referencia a la Figura 7, el menú desplegable es operado por un operador que selecciona el botón requerido en el teclado. Esto invoca el correspondiente Menú Desplegable. De este menú, el operador pulsa el número correspondiente al número de línea del producto requerido, como se muestra en la pantalla ejemplar de la Figura 7.

65

El menú desplegable permite a los operadores vender cualquier producto con sólo dos pulsaciones de tecla. Las opciones disponibles, de 1 a 9, representan los números en el teclado, y 0 permite salir al operador. Esto significa que el operador no tiene que deslizar hacia arriba y hacia abajo una lista que puede contener 30 o 40 elementos, ralentizando

así el proceso de selección. Tradicionalmente, si un operador desea vender un artículo sin un código de barras, p. ej., nectarinas, tendría que buscar el correspondiente código de producto (normalmente, de tres o cuatro dígitos) para la nectarina y teclear este código y pulsar el botón Intro, o su equivalente. Esto implicaría 4 o 5 pulsaciones de tecla.

- 5 La invención garantiza que un operador pueda vender cualquier producto pulsando sólo dos botones: la correspondiente tecla del menú desplegable y el número de línea requerido. Tampoco hay ninguna necesidad de mantener una lista de productos y sus códigos en la caja de facturación, ahorrando tiempo así también.
- 10 15 Las Figuras 8 y 9 explican el uso del menú desplegable para vender créditos de carga a tope de teléfonos móviles. En la caja registradora, el operador pulsa el botón de carga a tope y aparece la pantalla de la Figura 8. El operador escoge uno de los proveedores de carga a tope pulsando el correspondiente número de línea y aparece la pantalla de la Figura 9. El operador selecciona la denominación de la carga a tope requerida, pulsando el correspondiente número de línea, y esto restaurará la carga a tope requerida en la pantalla de ventas. El operador calcula entonces el subtotal de la transacción normalmente y lo contabiliza. En esta etapa se emitirá el billete de carga a tope desde la impresora de la caja registradora, que contendrá el número de identificación personal de la carga a tope.

Las Figuras 10 y 11 explican el uso del menú desplegable para operar un aparato de ventas usando la invención. El operador pulsa el botón requerido en el teclado, para vender productos mediante el aparato de ventas, p. ej., cigarrillos. Aparece la pantalla de la Figura 10. El operador selecciona la correspondiente fila pulsando el número correspondiente.

20 Aparece entonces la pantalla de la Figura 11. El operador selecciona la correspondiente columna pulsando el número correspondiente. Se dispensa el producto requerido desde la máquina de ventas y la venta del artículo también se registra en el aparato de EPOS.

 $25$ Los cigarrillos se usan sólo como ejemplo y no excluyen el uso de otros productos. Este proceso depende del uso de un panel numérico de teclas, pero también puede utilizar imágenes gráficas y una pantalla táctil.

Pueden hacerse variaciones y modificaciones sin apartarse del alcance de la invención, según lo definido en las reivindicaciones adjuntas.

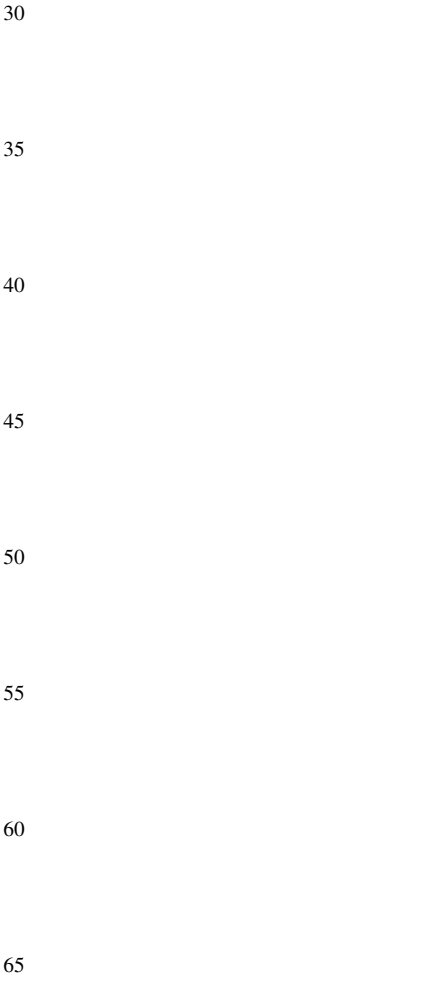

#### REIVINDICACIONES

5 10 1. Un aparato multitarea de punto de venta electrónico (EPOS), que es enlazable con un servidor principal por una red, comprendiendo el aparato una unidad central de procesamiento y memoria asociada, un dispositivo de entrada de usuario, tal como un teclado, y un medio de lectura de códigos de barras, una impresora y un cajón de caja registradora que pueda abrirse y cerrarse, teniendo el aparato una pluralidad de módulos de control de software para controlar varias funciones separadas de las funciones multitarea, caracterizado porque el aparato de EPOS tiene medios para controlar al menos un aparato para vender productos empaquetados, comprendiendo el medio de control del aparato de ventas un módulo de software operable para recibir comandos de un usuario y, en respuesta a comandos aceptables, el módulo de software es operable para activar un mecanismo de dispensación del aparato de ventas, por el cual se dispensa el

producto empaquetado requerido.

15 2. Un aparato multitarea de punto de venta electrónico (EPOS) según la reivindicación 1, en el cual el medio de control del aparato de venta comprende un botón de venta en el dispositivo de entrada de usuario, operable para exhibir una lista de opciones de venta.

 $20$ 3. Un aparato multitarea de punto de venta electrónico (EPOS) según la reivindicación 1 o la reivindicación 2, en el cual el medio de control del aparato de venta comprende adicionalmente un medio para comprobar una selección válida.

4. Un aparato multitarea de punto de venta electrónico (EPOS) según cualquiera de las reivindicaciones precedentes, en el cual el medio de control del aparato de venta comprende adicionalmente un medio para enviar un mensaje de venta a un servidor de máquina de venta, para vender el producto empaquetado deseado.

5. Un aparato multitarea de punto de venta electrónico (EPOS) según cualquiera de las reivindicaciones precedentes, en el cual el medio de control del aparato de venta comprende medios para comprobar si la venta del producto empaquetado fue exitosa.

30 6. Un aparato multitarea de punto de venta electrónico (EPOS) según cualquiera de las reivindicaciones precedentes, en el cual el medio de control del aparato de venta comprende medios para añadir el valor del producto empaquetado vendido a una factura total.

35 7. Un aparato multitarea de punto de venta electrónico (EPOS) según la reivindicación 2, en el cual el medio de control del aparato de venta comprende medios de expiración temporal si el operador no proporciona una opción de venta.

8. Un aparato multitarea de punto de venta electrónico (EPOS) según la reivindicación 2, en el cual el medio de control del aparato de venta comprende medios para identificar una opción de venta inválida.

40

45

9. Un aparato de punto de venta electrónico (EPOS) según cualquiera de las reivindicaciones precedentes, en el cual el aparato de EPOS también comprende un módulo de control de software operable para controlar un lavador de coches, el aparato de EPOS tiene un módulo de control de software operable para monitorizar la existencia de combustible, el aparato de EPOS tiene un módulo de control de software operable para mantener interfaces con un aparato de transferencia electrónica de fondos y el aparato de EPOS tiene otro módulo de control de software operable para accedes a cuentas de clientes.

50 55 10. Un aparato de punto de venta electrónico (EPOS) según cualquiera de las reivindicaciones precedentes, en el cual se proporciona un módulo de control de software que es operable para cargar a tope un teléfono móvil de un cliente a través del mismo aparato de punto de venta electrónico; teniendo la unidad de visualización una pantalla de visualización con una pluralidad de iconos, cada uno de los cuales está vinculado con un módulo de control de software; el módulo de control de software de carga a tope de teléfono móvil tiene medios para presentar un menú de opciones de red de telefonía móvil en respuesta a la activación de un icono de carga a tope por parte de un usuario; el módulo de control de software de carga a tope de teléfono móvil tiene medios para añadir el valor de carga a tope a una cuenta de cliente; o, alternativamente, el módulo de control de software de carga a tope tiene medios para imprimir el código de carga a tope en el recibo de un cliente y para añadir el valor de la carga a tope al recibo total.

 $60$ 11. Un aparato de punto de venta electrónico (EPOS) según cualquiera de las reivindicaciones precedentes, en el cual el aparato de EPOS tiene medios para mantener interfaces con la televisión de circuito cerrado (CCTV), que es operable para monitorizar los surtidores dispensadores de combustible, proporcionando por ello a un operador imágenes del cliente y del vehículo en la unidad de visualización para todas las transacciones de combustible, comprendiendo el medio para mantener interfaces con la CCTV un módulo de software para recibir y procesar señales desde la CCTV y para exhibir las señales procesadas en la unidad de visualización del aparato de EPOS, estando la CCTV conectada con el aparato de EPOS.

65 12. Un aparato de punto de venta electrónico (EPOS) según cualquiera de las reivindicaciones precedentes, en el cual el aparato de EPOS tiene medios para controlar señales de poste de explanada, en los cuales el medio de control de señales de poste es un módulo de control de software con medios para recibir información de nuevos precios y

 $25$ 

medios para iniciar un medio controlador remoto capaz de ajustar elementos visualizados que muestran los precios en las señales de poste, siendo los elementos visualizados de señales de poste actualizables en tiempo real, según llega la información de nuevos precios al aparato de EPOS desde los proveedores de combustible en línea.

5 10 13. Un aparato de punto de venta electrónico (EPOS) según cualquiera de las reivindicaciones precedentes, en el cual el aparato de EPOS tiene medios para comunicarse con un terminal de pago exterior, en donde el medio de comunicación comprende un módulo de software activable en respuesta a la entrada en el panel de teclas, o en un lector de tarjeta magnética del terminal de pago exterior, y el módulo de control de software del terminal de pago exterior es capaz de identificar un medio de pago válido y de conmutar un surtidor para dispensar el importe prepago de combustible.

14. Un aparato de punto de venta electrónico (EPOS) según cualquiera de ?: las reivindicaciones precedentes, en el cual un escáner está conectado con el aparato de EPOS para proporcionar información acerca de productos minoristas al módulo asociado de control de software de identificación de productos.

15

15. Un aparato de punto de venta electrónico (EPOS) según cualquiera de las reivindicaciones precedentes, en el cual el aparato de EPOS comprende medios para mantener interfaces con básculas, incluyendo dichos medios un módulo de control de software para recibir señales desde las básculas y almacenar dichas señales.

20 16. Un aparato de punto de venta electrónico (EPOS) según la reivindicación 15, en el cual el aparato de EPOS tiene un módulo de control de software para exhibir un menú desplegable que siempre proporciona nueve opciones, iniciándose el menú desplegable cuando el procesador recibe una señal desde las básculas, conteniendo el menú desplegable nueve opciones, en base a las nueve teclas, numeradas del 1 al 9, en el panel de teclas de entrada de usuario.

 $25$ 

35

17. Un aparato de punto de venta electrónico (EPOS) según cualquiera de las reivindicaciones precedentes, en el cual el aparato de EPOS tiene medios para efectuar el pago de dinero para facturas, multas, billetes y otros productos de distintos comerciantes, comprendiendo el medio de realización de pagos un módulo de control de software con medios para recibir la identificación y el pago de clientes, y medios para asignar el pago a una factura, multas, billetes u otro producto.

30

18. Un aparato de punto de venta electrónico (EPOS) según cualquiera de las reivindicaciones precedentes, en el cual el aparato de EPOS está en comunicación con una unidad de soporte de trastienda, teniendo la unidad de soporte de trastienda un microcontrolador y una memoria asociada, y una base de datos de existencias y márgenes almacenada en la memoria, teniendo el aparato de EPOS un módulo de control de software para mantener interfaces con la base de datos de existencias en la unidad de soporte de trastienda, de modo tal que la venta de un producto por el escaneo del aparato de EPOS reste automáticamente el producto de la base de datos de existencias.

40 45 19. Un aparato de punto de venta electrónico (EPOS) según la reivindicación 18, en el cual la unidad de soporte de trastienda tiene una base de datos de índices de precios para todos los artículos de existencias con código de barras, proporcionados por proveedores específicos, en donde los cambios de precios provenientes de los proveedores se envían a la unidad de soporte de trastienda en línea en tiempo real, siendo el aparato de EPOS operable para recibir precios de la base de datos de índices de precios para todas las existencias con código de barras, siendo también las ofertas promocionales transmisibles electrónicamente desde los proveedores a la base de datos de índices de precios

de la unidad de soporte de trastienda.

20. Un aparato de punto de venta electrónica (EPOS) según la reivindicación 18 o la reivindicación 19, en el cual un sistema operativo de la unidad de soporte de trastienda tiene software servidor de red ejecutándose en la misma, para exhibir una sede de red con la gama de productos de los minoristas revelados en la misma, teniendo la unidad de soporte de trastienda medios para encargar existencias en línea a los mayoristas.

50

21. Un aparato de punto de venta electrónico (EPOS) según la reivindicación 20, en el cual el medio de pedido de existencias comprende un módulo de control de software capaz de leer periódicamente la base de datos de existencias y de encargar existencias a un mayorista en línea, en respuesta a información de la base de datos de existencias, que indica un volumen bajo de una mercadería específica.

60

55

65

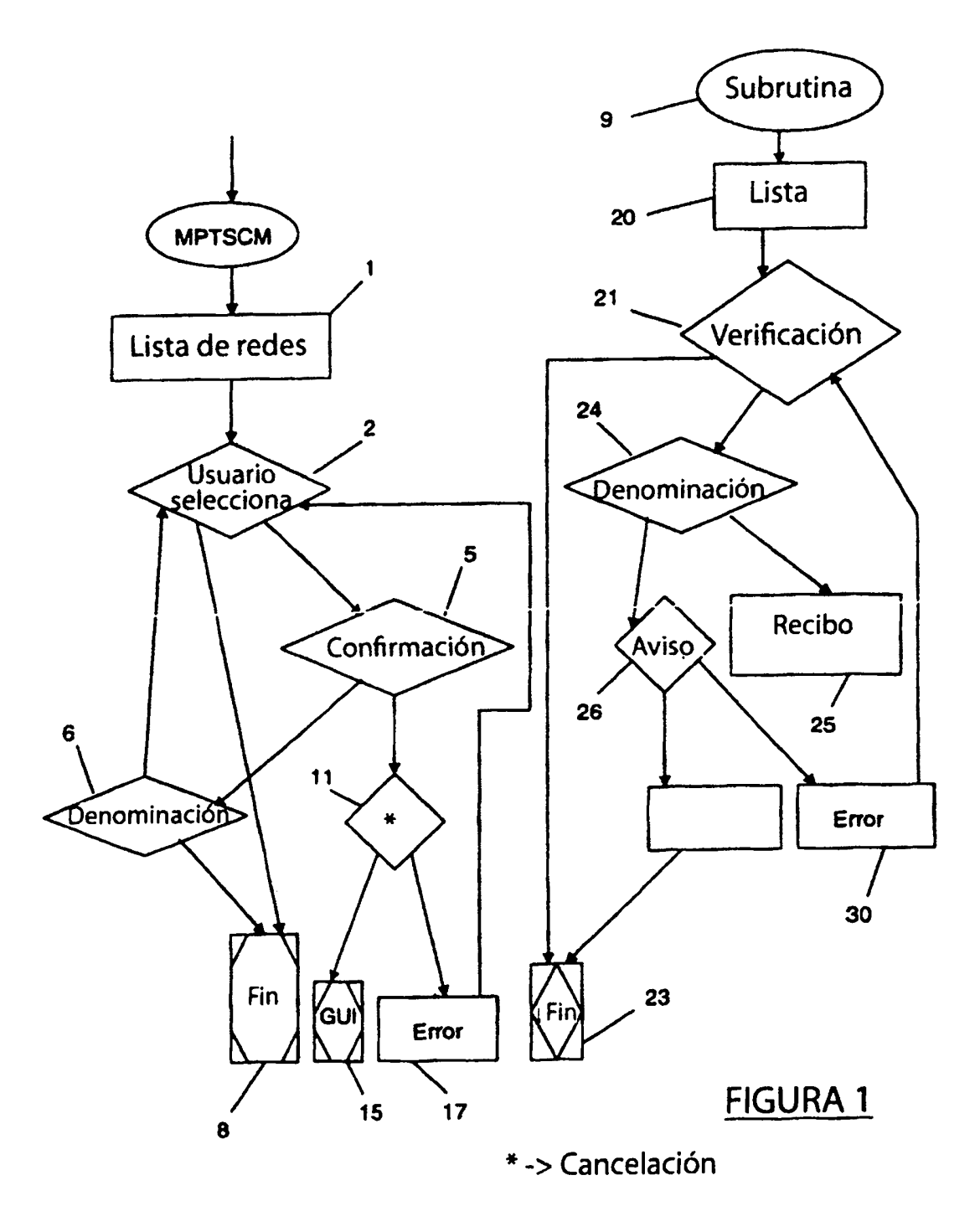

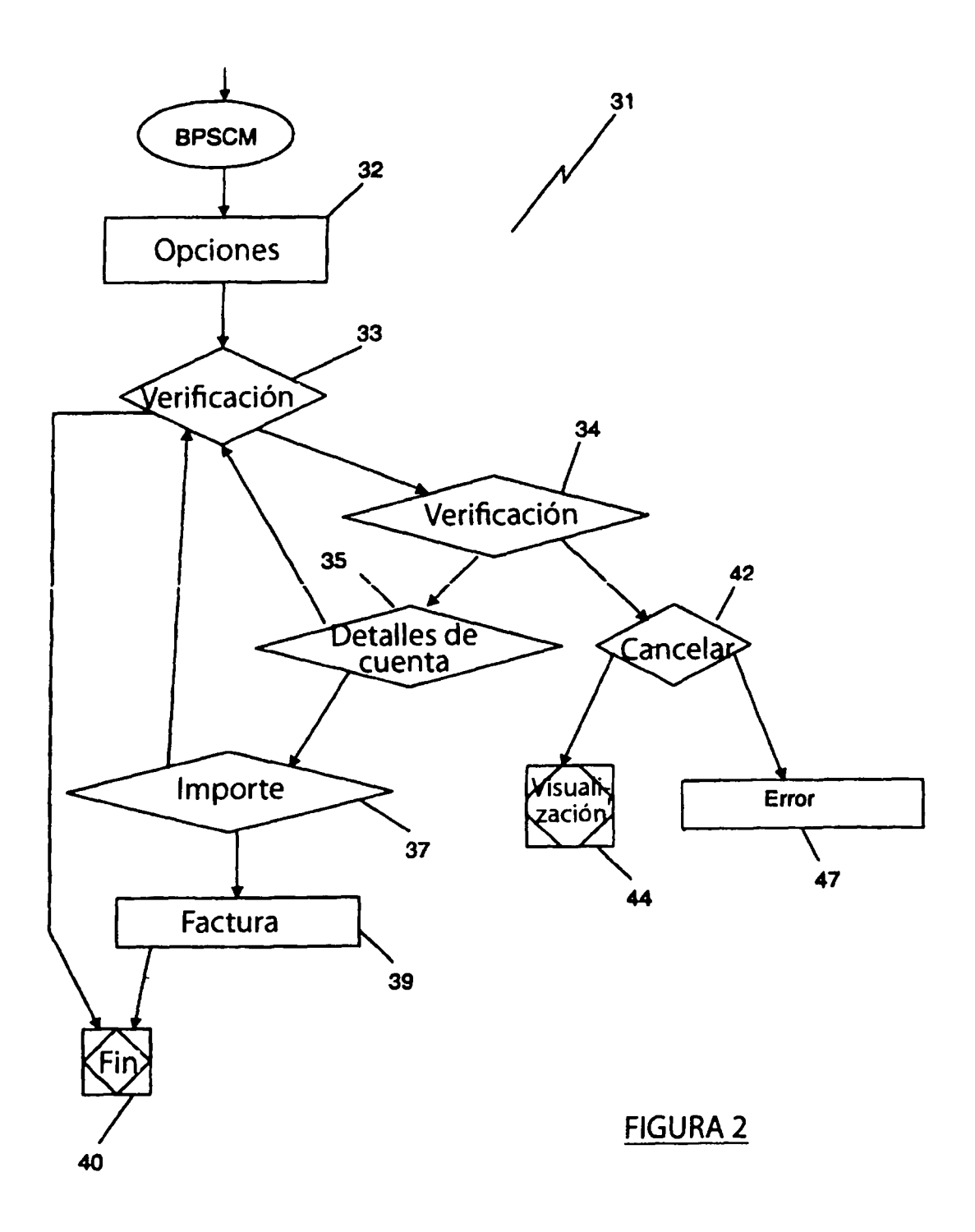

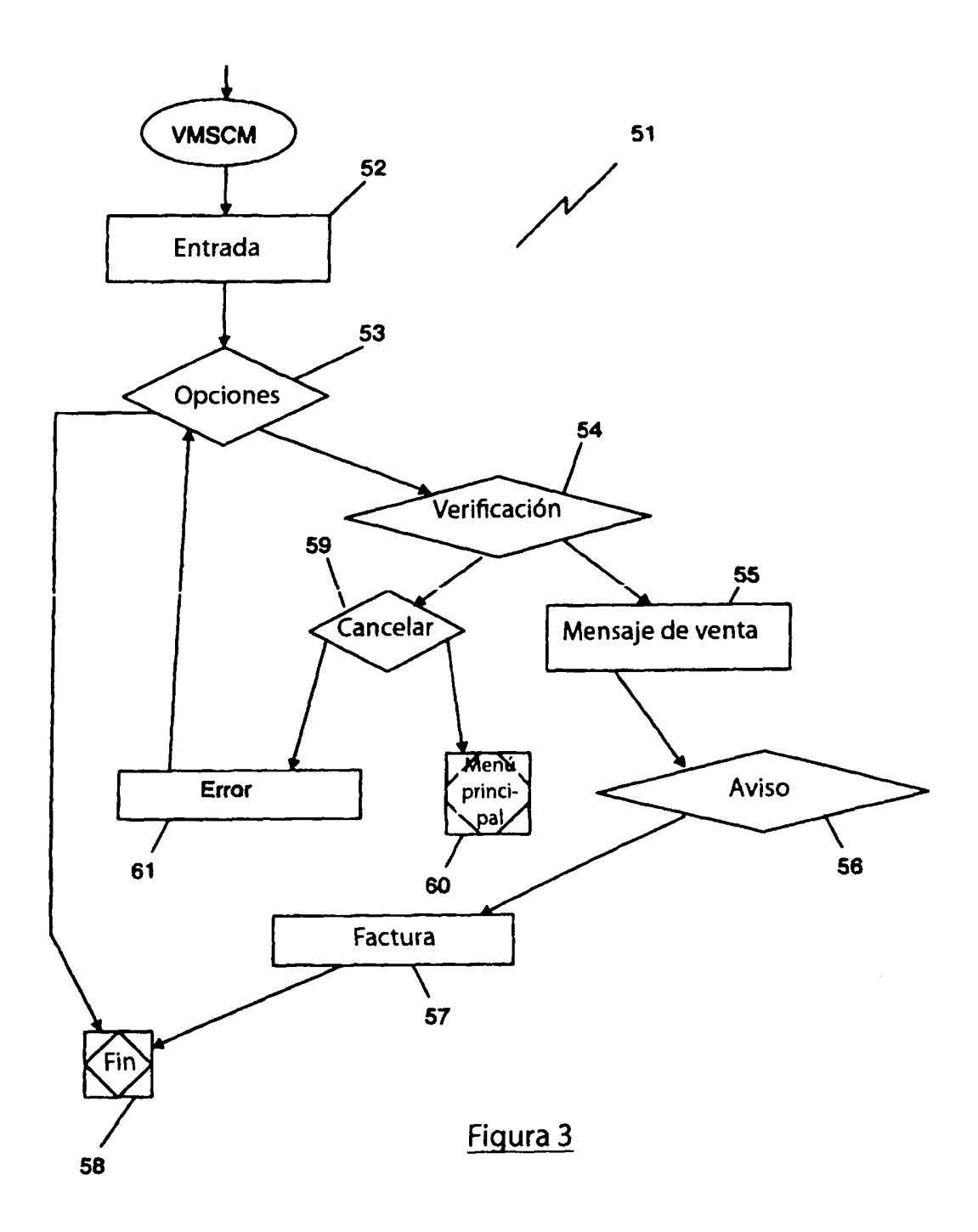

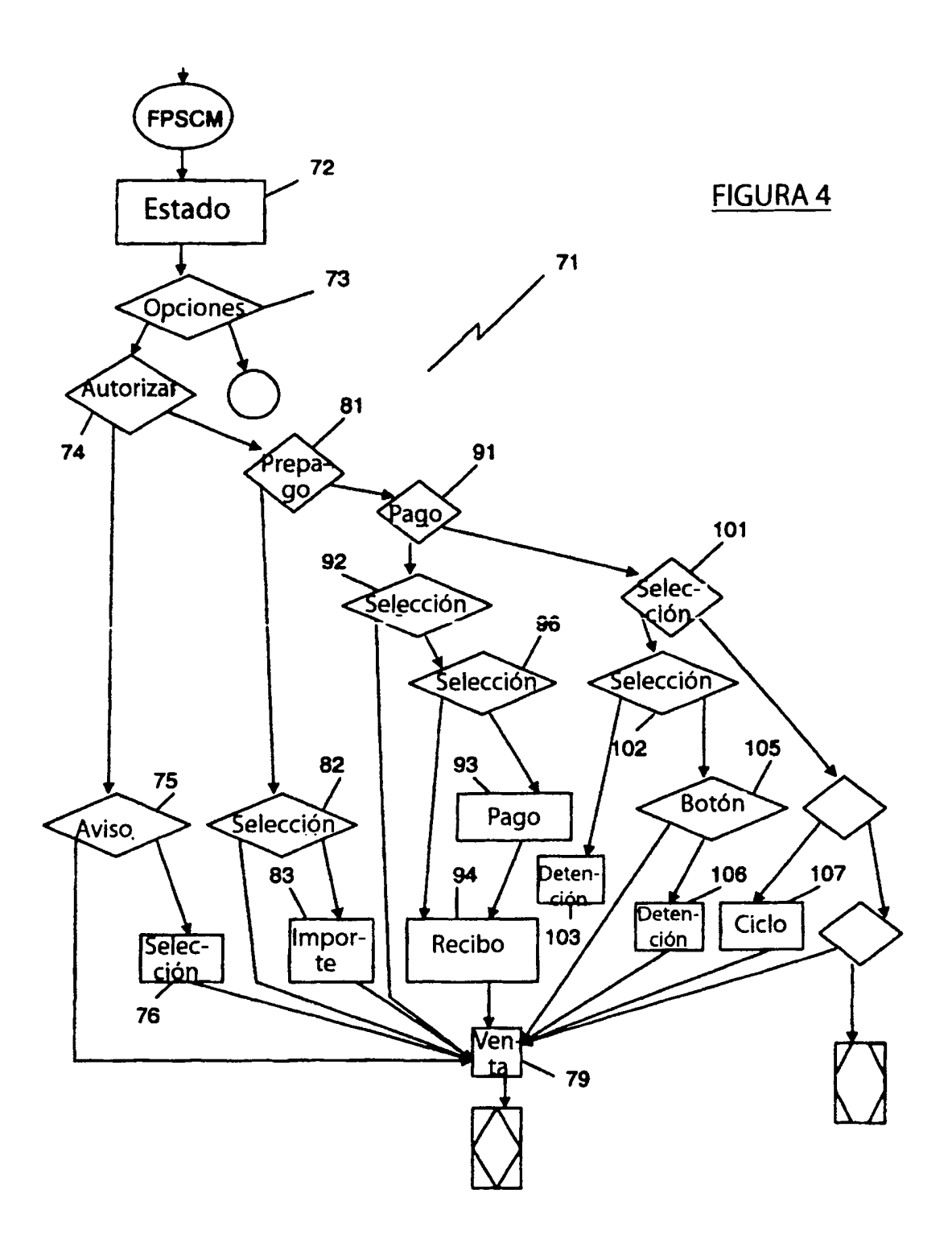

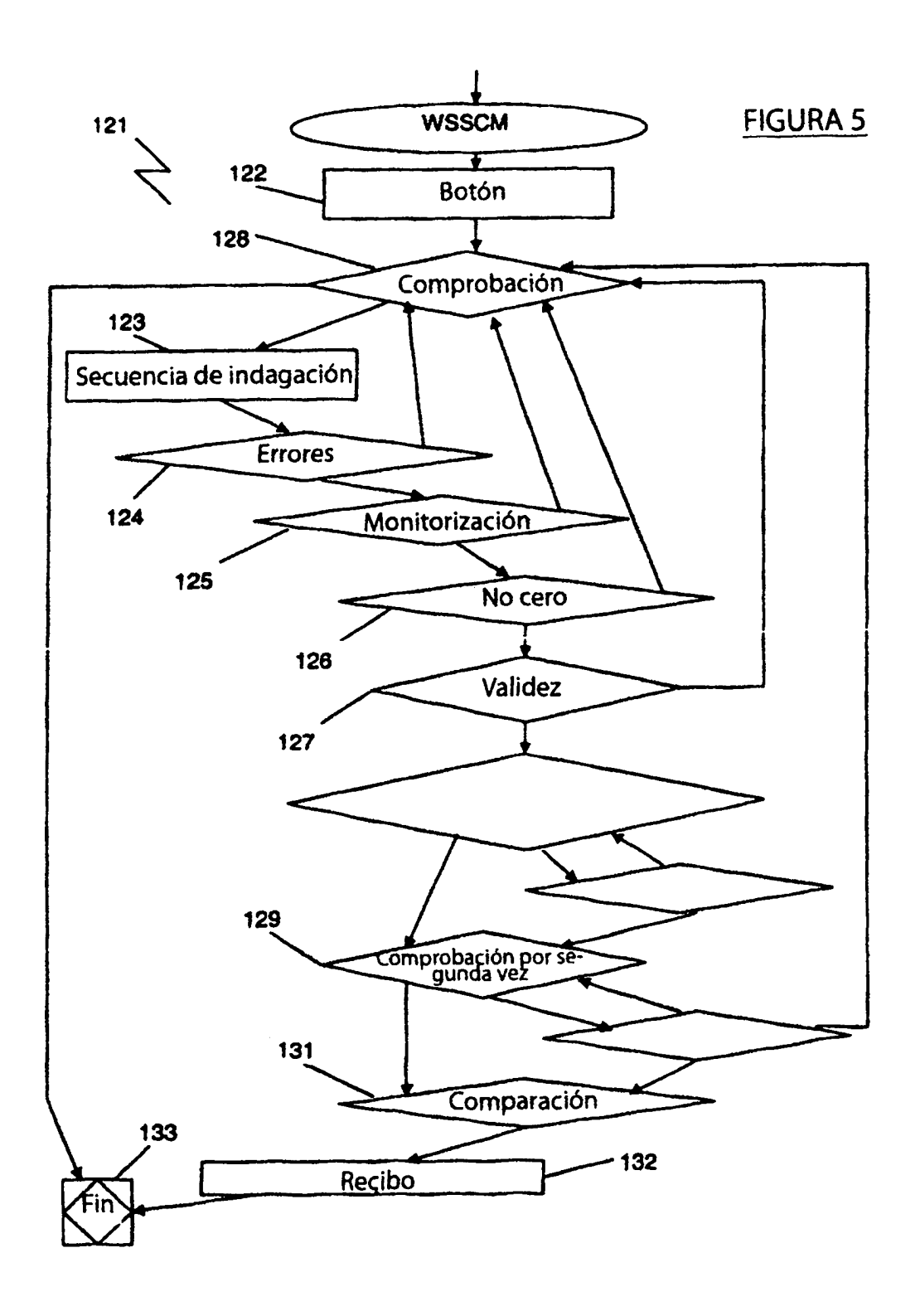

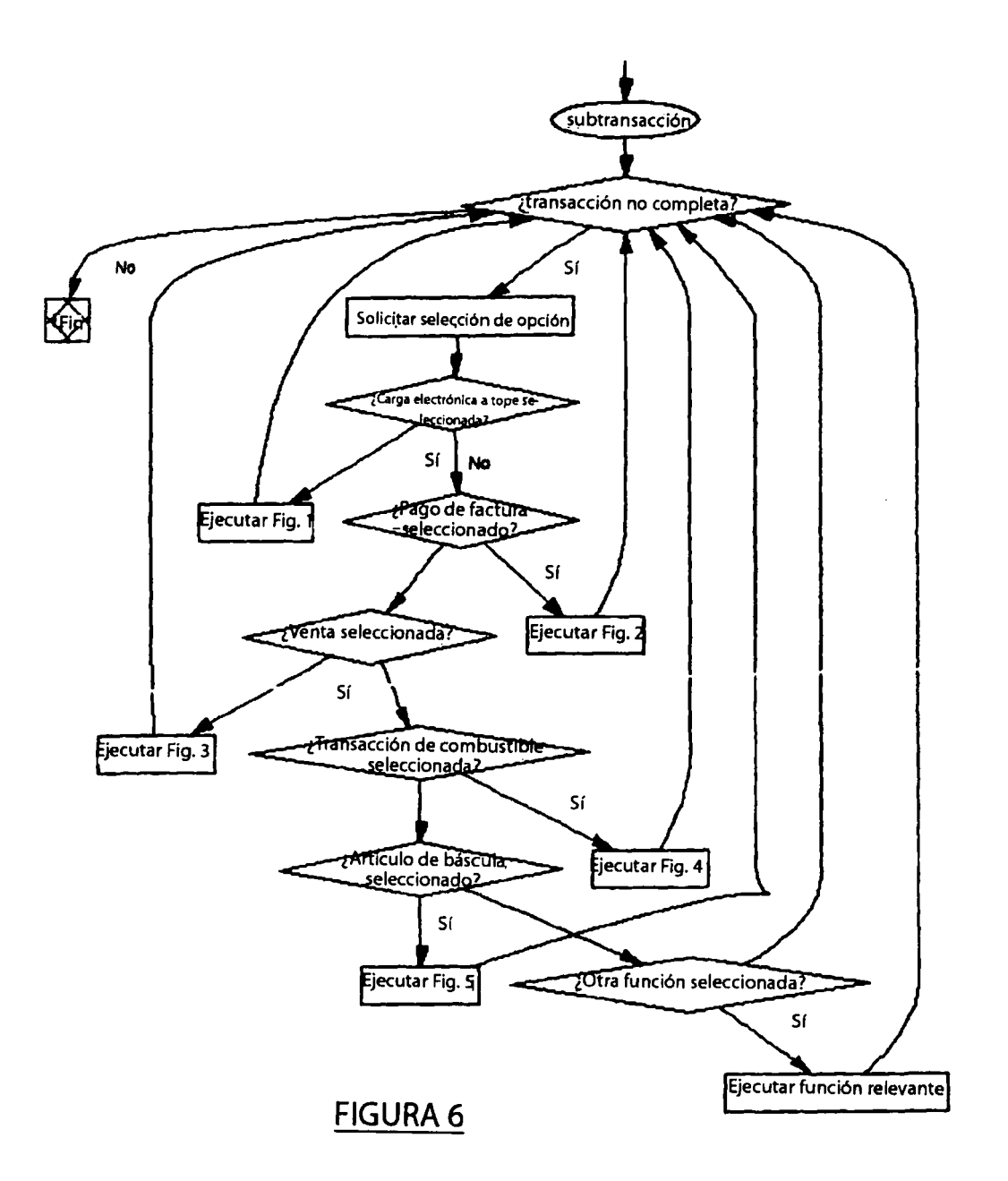

 $\mathcal{L}^{\text{max}}_{\text{max}}$ 

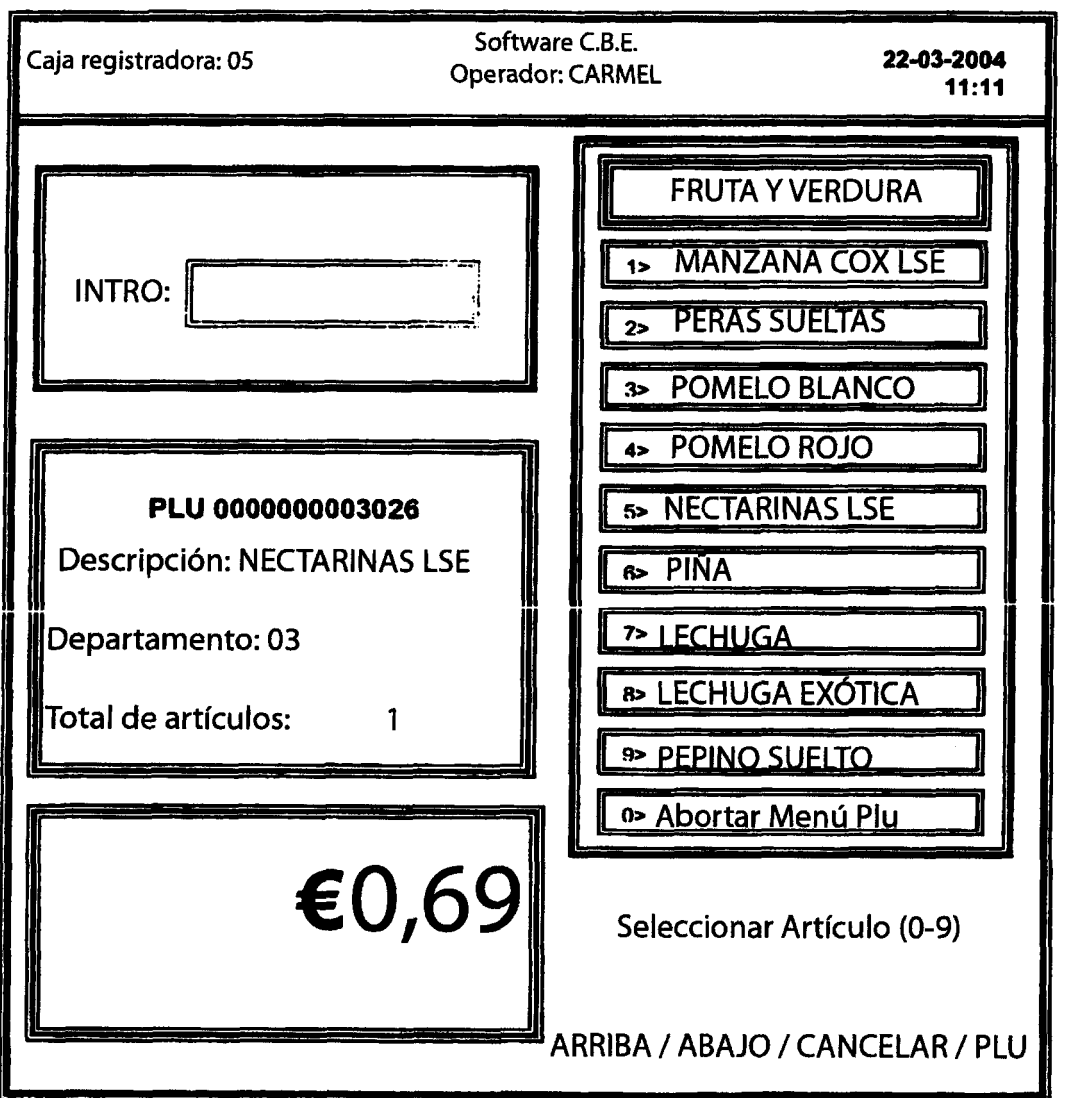

**FIGURA 7** 

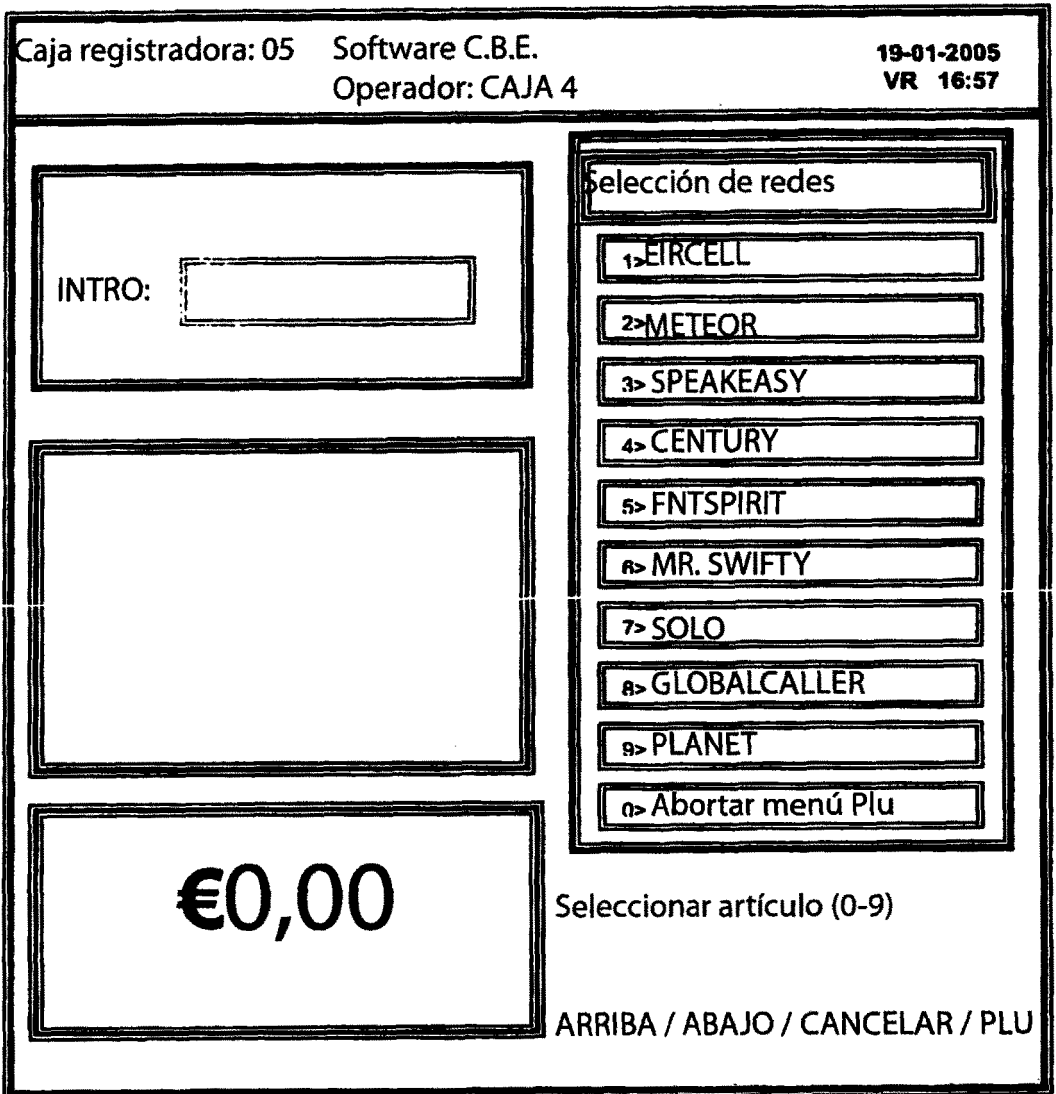

**FIGURA 8** 

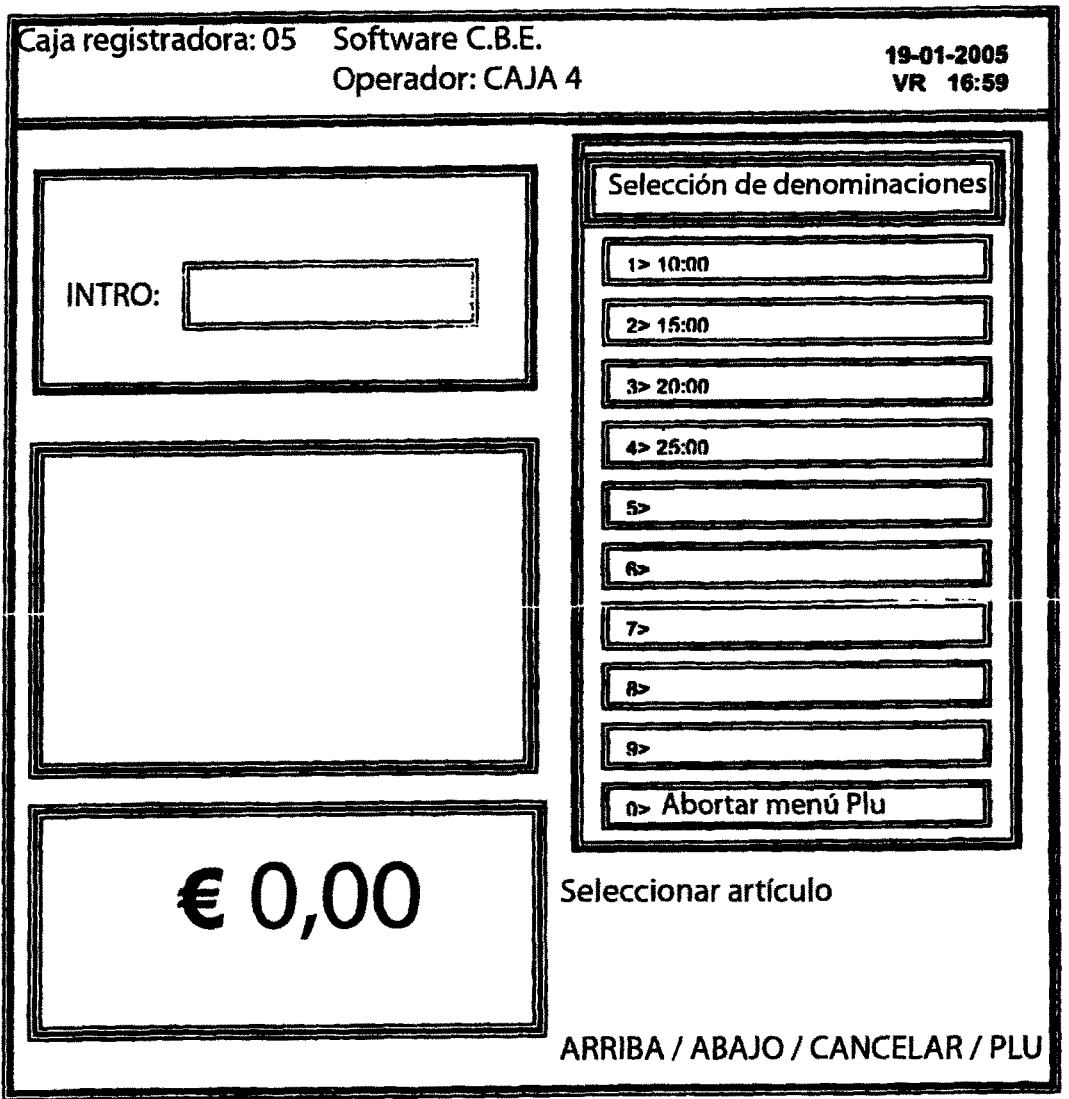

# **FIGURA 9**

|                                         | Caja registradora: 05                                | Software C.B.E.                                 | Operador: CAJA 1                     |                                                            |                                                                      |                                                            |                                                                |                                                           | R 17:10<br>19-01-2005                                 |
|-----------------------------------------|------------------------------------------------------|-------------------------------------------------|--------------------------------------|------------------------------------------------------------|----------------------------------------------------------------------|------------------------------------------------------------|----------------------------------------------------------------|-----------------------------------------------------------|-------------------------------------------------------|
| WINFIELD<br>ş                           | WINFIELD<br>ຊ                                        | WINDFIELD <sup>TH</sup><br>ຂ                    | CARROLLS<br>KINGS <sup>TH</sup><br>8 | CARROLLS<br><b>RED<sup>TH</sup></b><br><u>ន</u>            | NJMBER<br>$\sum_{i=1}^{n}$<br>ã                                      | NUMBER <sub>1</sub> m<br>8                                 | NUMBER <sub>1</sub> "<br>R,                                    | <b>STRIKET</b><br>LUCKY<br>8                              | <b>STRIKE<sup>T</sup></b><br>LUCKY<br>ನಿ              |
| MAJOR<br>Double<br>Filter <sup>ru</sup> | MAJOR<br>Extra size<br>S<br>P                        | Extra Size<br>m<br>20<br>MAJOR                  | <b>DINNIC</b><br>Filters<br>ន<br>È   | international <sup>114</sup><br><b>DUNHILL</b><br><u>ន</u> | CONSULATE<br>g<br>髙                                                  | ROTHMANS<br>King Size<br>å                                 | ROTHMANS<br>King Size<br>g                                     | <b>LUCKY</b><br>STRIKE<br><b>Red</b><br>ຊ                 | LUCKY<br>STRIKE<br><b>Red</b><br>P<br>8               |
| <b>CBE<sup>TW</sup></b>                 | MARLBORO<br>$\frac{3}{2}$<br>$\overline{\mathbf{z}}$ | 20<br>SWEET<br>AFTON "                          | <b>PLAYERS</b><br>ន្ត                | <b>MARLBORO</b><br>₽                                       | <b>MARLBORO</b><br>ສ                                                 | MARLBORO<br><b>Highs</b><br>å                              | <b>MARLBORO</b><br><b>Right</b><br>ີ $\bf{S}$                  | <b>WINFIELD</b><br>8                                      | WINFIELD<br>ສ                                         |
| <b>CBETH</b>                            | <b>BERKELEY</b><br>ີຂ                                | Kingsize <sup>ru</sup><br>œ<br> ನಿ <u>ತ</u><br> | L&B Gold <sup>re</sup><br>8          | <b>SILKCUT<sup>T</sup></b><br>ş                            | <b>SILKCUT<sup>TN</sup></b><br>ຊ                                     | <b>SILKCUT<sup>TM</sup></b><br>₽                           | <b>SILKCUT<sup>w</sup></b><br>ສ                                | <b>SILKCUT<sup>TW</sup></b><br>å                          | <b>SILKCUT<sup>I</sup>N</b><br>ន                      |
| <b>CBETM</b>                            | 20<br>SILKCUT<br>100'S™                              | 20<br>SILKCUT<br>100'S <sup>TH</sup>            | SILKCUT<br>100's TH<br>ຊ             | 리<br>것                                                     | <b>HEDGES</b><br><b>PIENSON</b><br>100's TW<br>$\overline{30}$<br>45 | BENSON<br><b>HEDGES</b><br>Gold <sup>Th</sup><br>Ş<br>4Ő   | <b>RENSON</b><br><b>HEDGES</b><br>Gold <sup>TH</sup><br>g      | Gold Bond <sup>ru</sup><br>BENSON &<br><b>HEDGES</b><br>g | <b>SILKCUT<sup>TN</sup></b><br><u>ន</u>               |
| CBE <sup>T</sup>                        | PLAYERS<br>100's <sup>TW</sup><br>NHOL<br>ຊ          | 10<br>SUPER<br>KINGS <sup>ru</sup>              | SUPER<br>KINGS<br>ន                  | SUPER<br>KINGS<br>$rac{3}{6}$ 2<br>ຊ                       | <b>GOILDFLAKE</b><br><b>Mightig<sup>ra</sup></b><br>g                | Menthol <sup>ra</sup><br><b>SUPER</b><br><b>KINGS</b><br>ୡ | King Size <sup>ru</sup><br><b>PLAYERS</b><br>HHOL<br><b>\$</b> | King Size <sup>ru</sup><br><b>PLAYERS</b><br>HHQ<br>å     | Ming Size <sup>ra</sup><br>PLAYERS<br><b>NHS</b><br>ន |
|                                         |                                                      |                                                 |                                      | Seleccione fila (1-6), Cancele para salir                  |                                                                      |                                                            |                                                                |                                                           |                                                       |

FIGURA 10

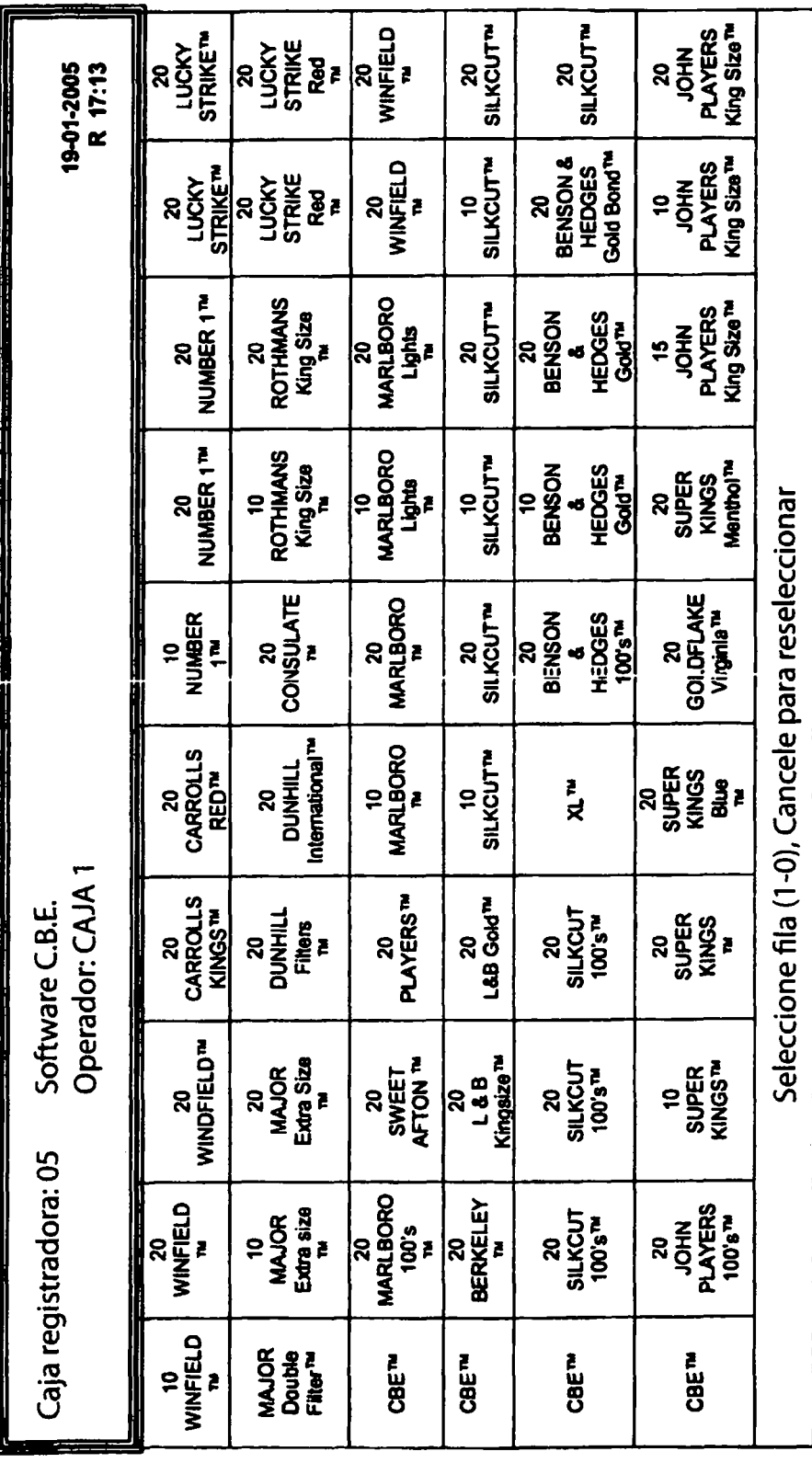

FIGURA 11

# Londis Claremorris Co. Mayo \*\* Cerca de Ud. \*\*

#### 

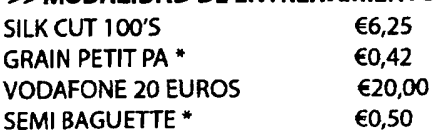

#### Total: €27,17

CAMBIO: €2.83

#### >> MODALIDAD DE ENTRENAMIENTO <<

Compras de productos irlandeses: 0.92

19-01-2005 14:04 001-01-00430 00004: MODALIDAD DE ENTRENAMIENTO Artículos: 4

#### **GRACIAS**

**VUELVA, POR FAVOR RETENGA EL RECIBO PARA REINTEGROS** 

**VALE** 

**DEMOSTRACIÓN** 

## €2.00 de descuento

Carne, cuando se gasta más de

#### €10,00

en carne

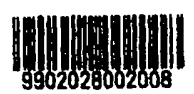

Referencia: 202 Fecha: 19-01-2005 Caduca: 18-07-2005 Recibo: 001-01-00430 Rigen términos y condiciones. Sólo un vale por transacción.

# Londis Claremorris Co. Mayo \*\* Cerca de Ud. \*\* >> MODALIDAD DE ENTRENAMIENTO

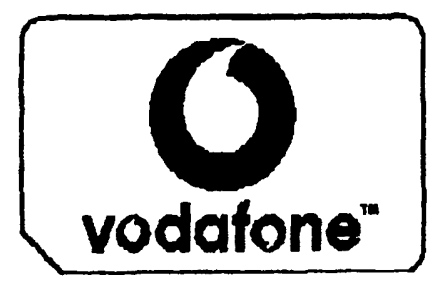

Número de agente: 9900001 Identificador de terminal: 22220001 Fecha/Hora: 19-01-2005 14:05:01

**MAROUE 1741 Y TECLEE** EL NÚMERO DE VALE MÁS ABAJO. LÍNEA DE AYUDA 1850 20 87 87

¿POR QUÉ NO LLEVAR CONSIGO SU MÓVIL EN LAS VACACIONES? ¡LAS LLAMADAS A CASA CUESTAN MENOS QUE UN HELADO!

Coste: €20,00 Nº Trib.: 1111 Nº de serie: 000000012345

NÚMERO DE VALE 111111222222

**GRACIAS POR USAR POSTPOINT.** 

**GRACIAS VUELVA, POR FAVOR RETENGA EL RECIBO PARA REINTEGROS** 

## FIGURA 12